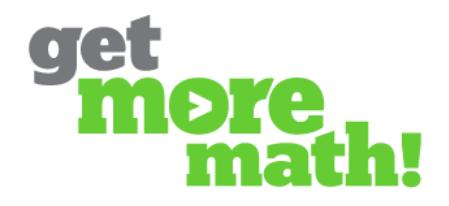

## **Test Follow-Up**

Get More Math provides follow-up practice based on a student's missed problems, as well as the opportunity to revisit errors on an individualized test (taken after several days of practice).

## *Correcting Missed Problems & Practice*

Teachers may choose to have students fix test mistakes and improve those skills through further practice.

1. When you finish grading a student's test, click on **Create Follow Up**.

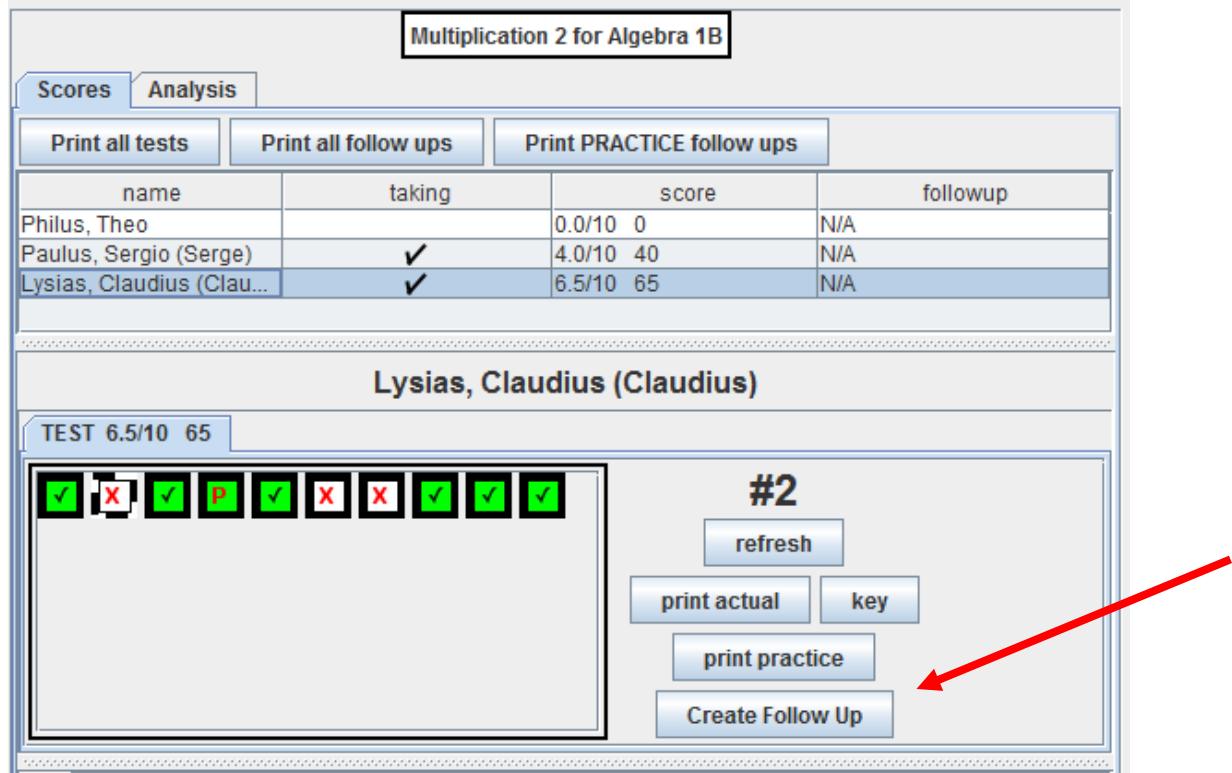

2. For students to get problems, go to the list of tests in the center panel and make sure the **'dotted line'** box is checked for the test you are using.

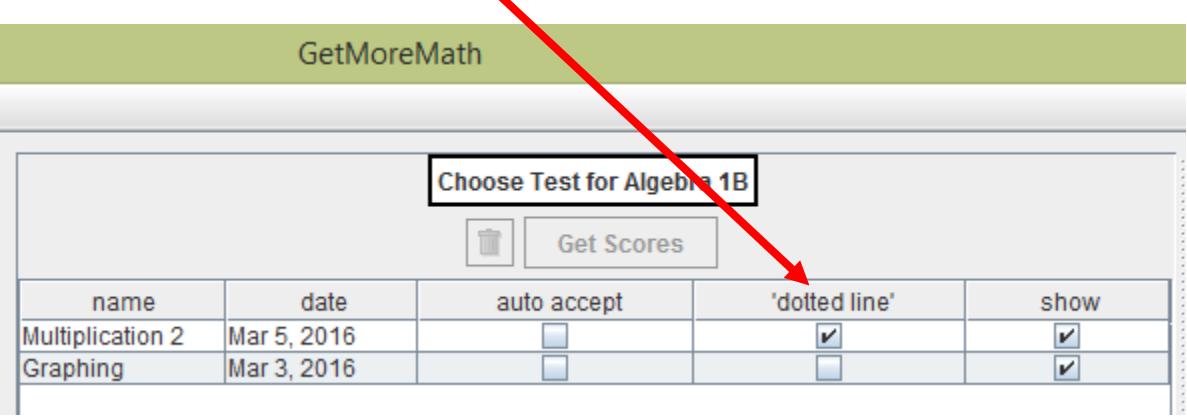

3. Under your **Classes** tab, click on a class. On the right, select the **Priorities** button. This will shift your class to the Priorities mode.

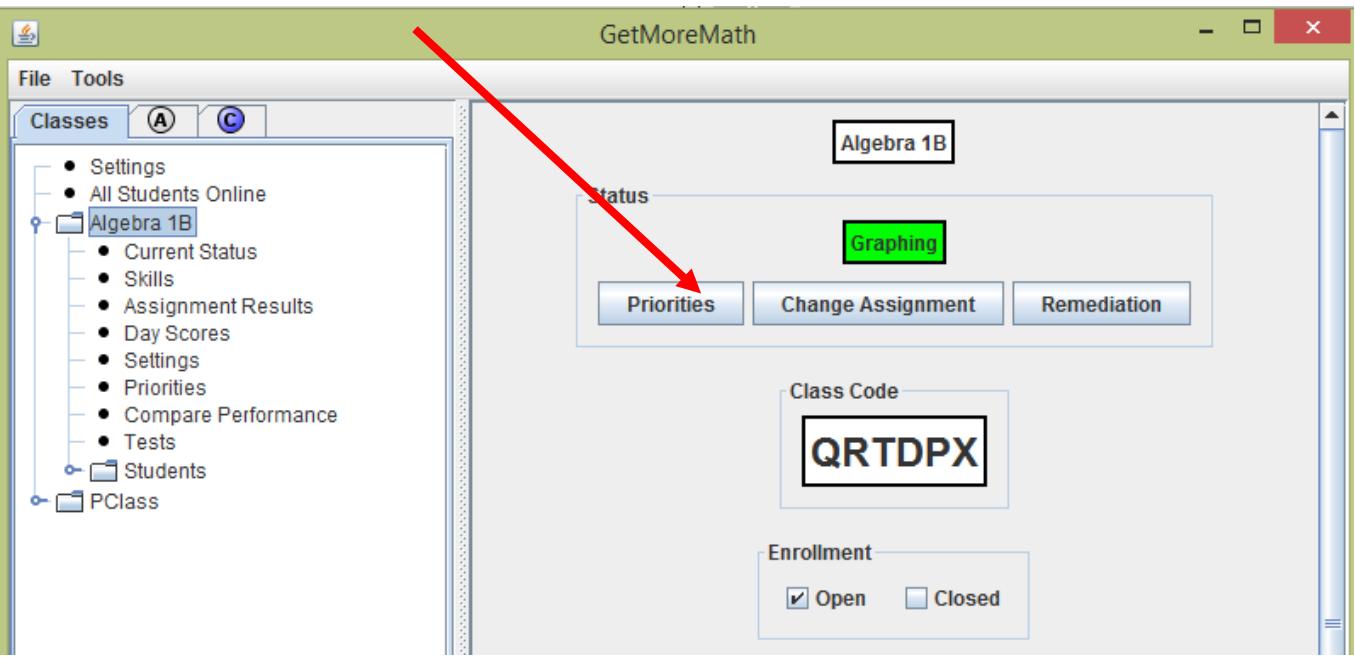

4. On their screens, students will now see boxes with **\$**, representing missed test questions, *above a dotted line*.

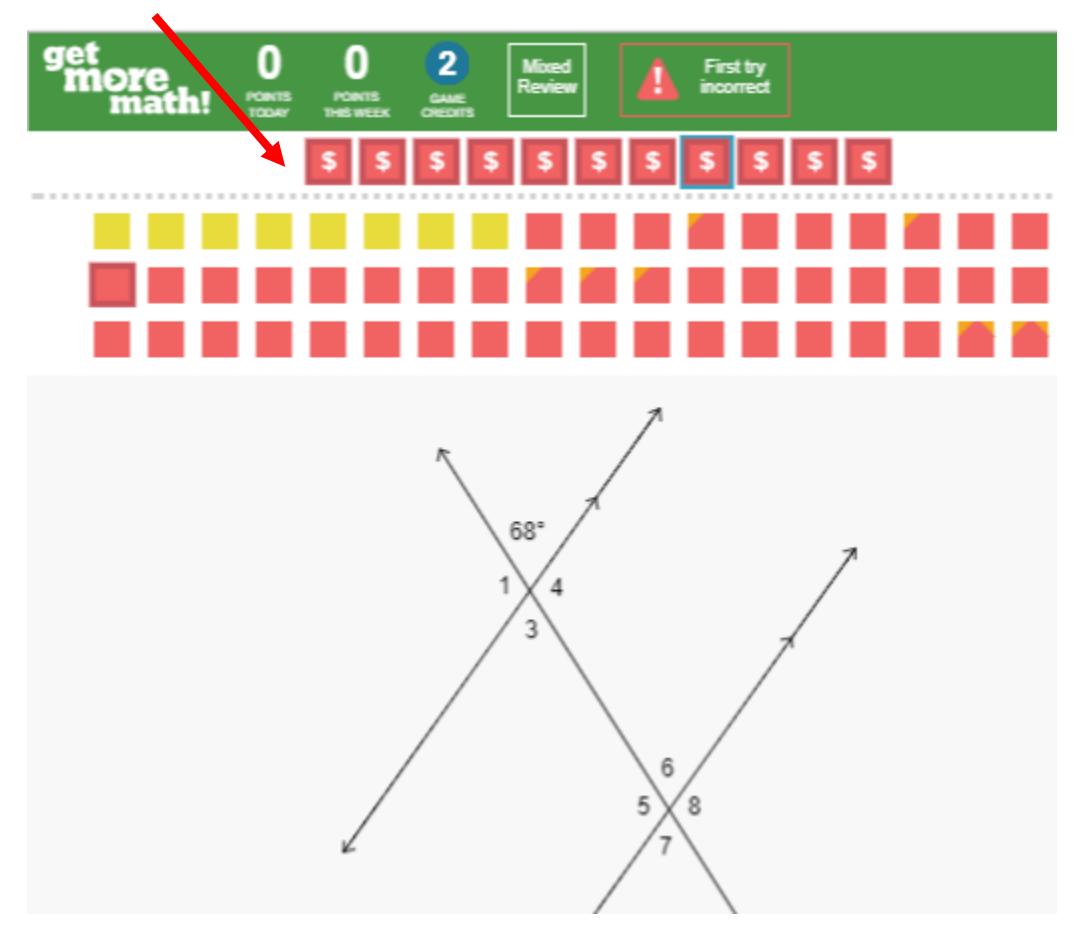

5. Students must correct their mistakes. Each time they do so, they will be given additional practice on the same skill. Students must get these additional problems right on the first try in order to move on.

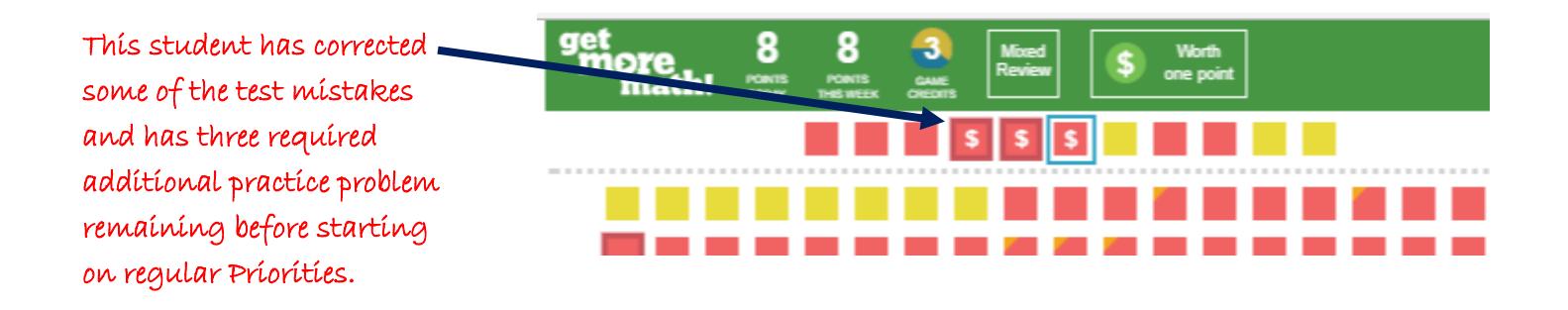

6. Get More Math will not make the rest of the Priorities problems worth **\$** until the problems *above* the dotted line have been answered correctly on the first try. The test remediation problems will now appear whenever students are in Priorities mode.

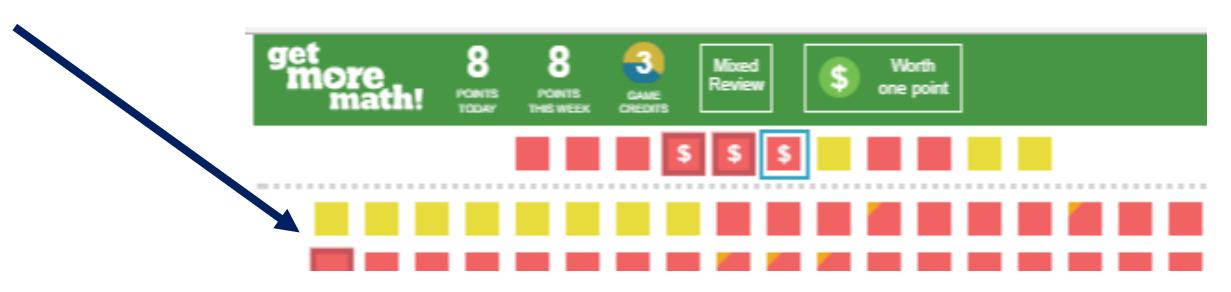

**Teaching Note:** We recommend that you leave the **"dotted line"** problems up for a week to practice these skills for a follow-up test of missed problems. (You will turn off the **dotted line** feature by removing the check from the box on the test list – see step 2 again.)

## *Taking a Retest*

1. When you are ready to retest students on the problems they missed, students must request the Follow Up in the same way that they requested the test:

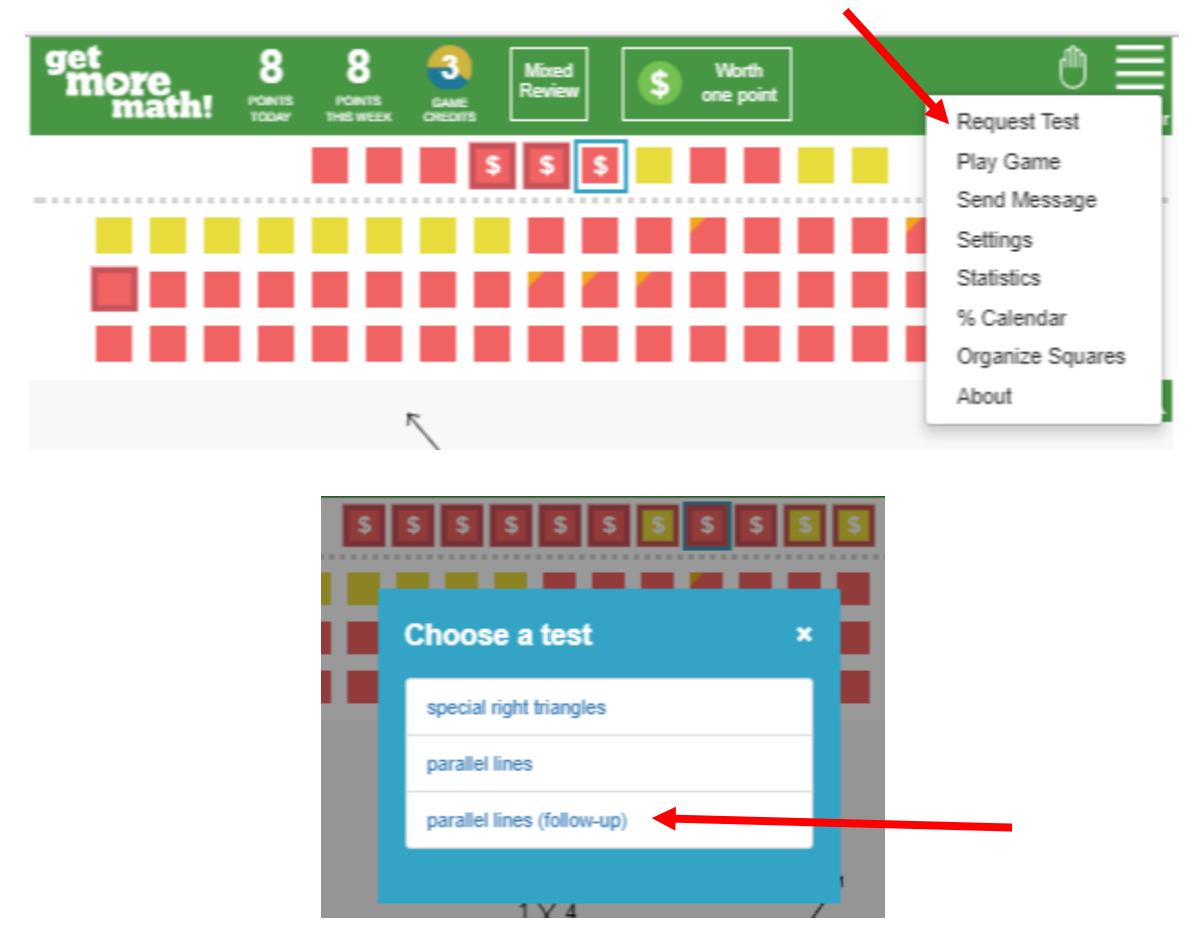

2. **Get More Math will create an individualized retest containing the problems that were missed on the original test.** The retest is taken and turned in exactly like the regular test.

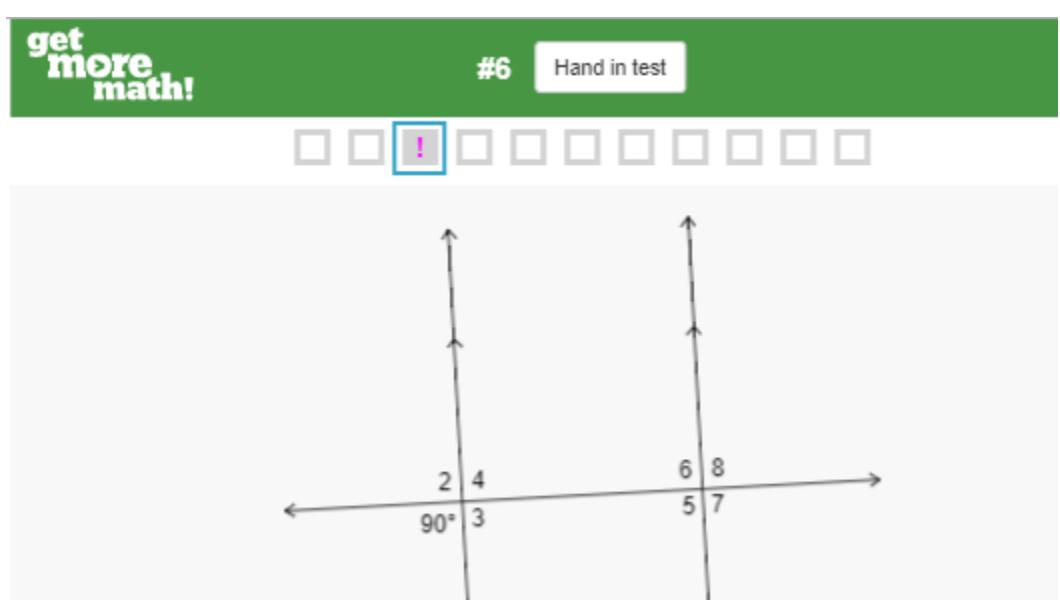

3. Teachers can see the student's score for the Follow Up test on either the **Follow Up** tab or the class list above.

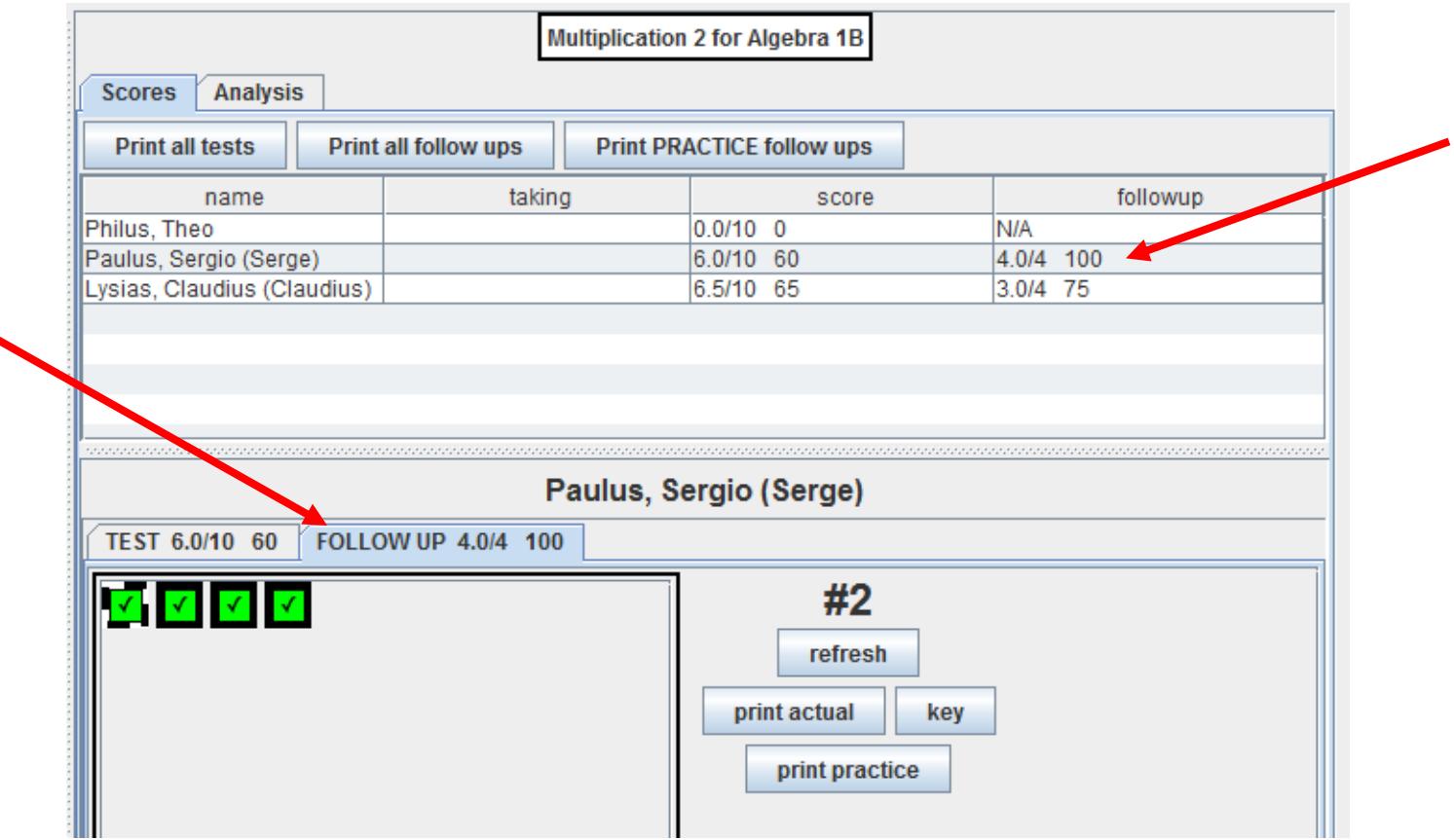

**\*\*END\*\***